# **Zéphir - Tâche #9439**

Scénario # 8955 (Terminé (Sprint)): Évolutions liées aux scripts de migration

## **perte de fichier divers lors d'une migration 2.2 vers 2.3**

29/10/2014 14:51 - équipe eole Academie d'Orléans-Tours

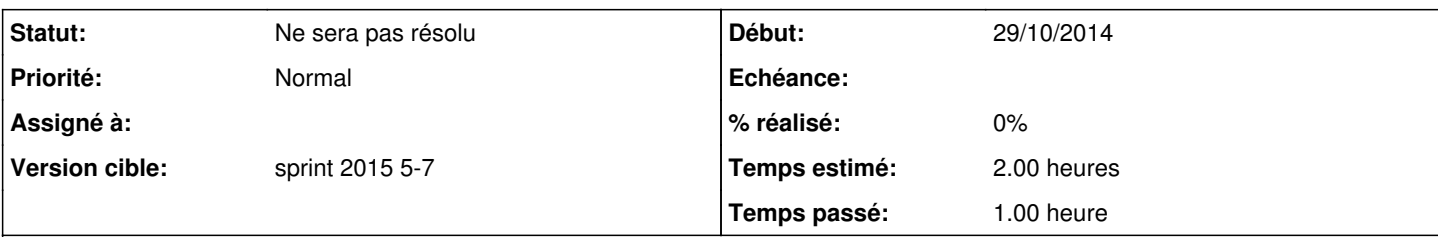

## **Description**

Sur les amons ou le reverse proxy nginx est activé nous avons un certificat ssl émis par la PKI de Toulouse.

Ce certificat est stocké sur notre zephir 2.3 dans la rubrique "fichiers divers" sous la forme de 2 fichiers (/etc/ssl/certs/certAOT.pem pour le certificat, /etc/ssl/certs/privAOT.pem pour la clé privée) ce qui nous évite d'avoir à le recopier manuellement en cas de réinstallation du amon...

Nous avons remarqué lors de la migration du serveur 2.2 vers 2.3 que ce certificat disparaissait systématiquement. Nous sommes donc obligés de le recopier sur zephir à cette occasion ce qui n'est pas très pratique.

Serait il possible de modifier le comportement actuel pour conserver ce certificat lors de l'upgrade ? (je ne sais pas si l'ensemble des fichiers divers disparaissent ou non d'ailleurs...).

Merci d'avance

### **Historique**

## **#1 - 07/11/2014 09:52 - Joël Cuissinat**

*- Temps estimé mis à 2.00 h*

*- Tâche parente mis à #8955*

#### **#2 - 21/11/2014 14:21 - Joël Cuissinat**

*- Restant à faire (heures) mis à 2.0*

#### **#3 - 26/11/2014 16:21 - Bruno Boiget**

Par défaut, les fichiers de type fichiers divers ne sont pas récupérés depuis Zéphir lors de la migration.

Il existe un mécanisme qui permet de définir des fichiers à récupérer en fonction du module de destination. Voir "ce chapitre": [http://eoleng.ac-dijon.fr/documentations/2.3/partielles/HTML/ModuleZephir/co/53\\_reinstallation.html](http://eoleng.ac-dijon.fr/documentations/2.3/partielles/HTML/ModuleZephir/co/53_reinstallation.html) de la documentation Zéphir.

Les chapitres suivants décrivent différents scénarios de migration.

Attention, la documentation correspond à un serveur Zéphir à jour, des évolutions/corrections ont été réalisées sur la partie migration lors de l'intégration des modules 2.4.

#### **#4 - 01/12/2014 17:56 - Bruno Boiget**

*- Restant à faire (heures) changé de 2.0 à 0.5*

#### **#5 - 12/02/2015 17:38 - Bruno Boiget**

- *Statut changé de Nouveau à Ne sera pas résolu*
- *Restant à faire (heures) changé de 0.5 à 0.0*

n'ayant pas eu de nouvelles suite aux commentaires, je considère la demande comme 'sans suite' pour l'instant.

## **#6 - 17/04/2015 12:15 - équipe eole Academie d'Orléans-Tours**

Bonjour,

Pour info la méthode avec "migration\_perso.py" fonctionne pour ce cas de figure, merci. La demande peut donc etre cloturée.

Nicolas ROBIN